# **PDALIBO** L'expertise PostgreSQL

 $\Omega$ 

 $\boldsymbol{0}$ 

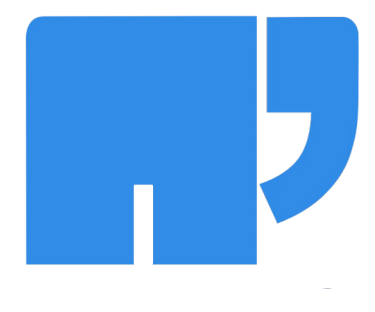

#### Table des matières

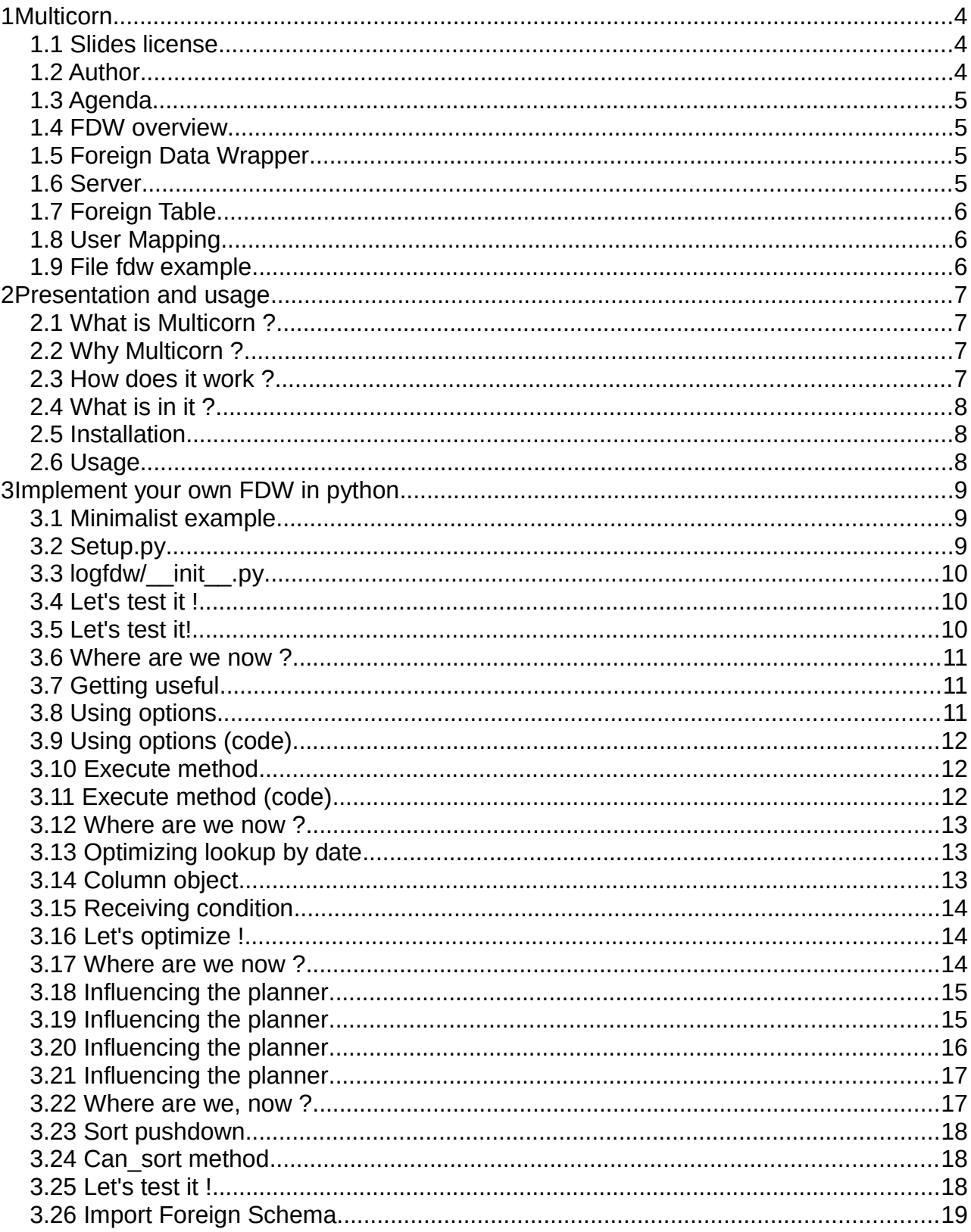

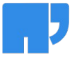

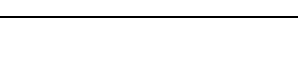

 $\overline{\phantom{0}}$ 

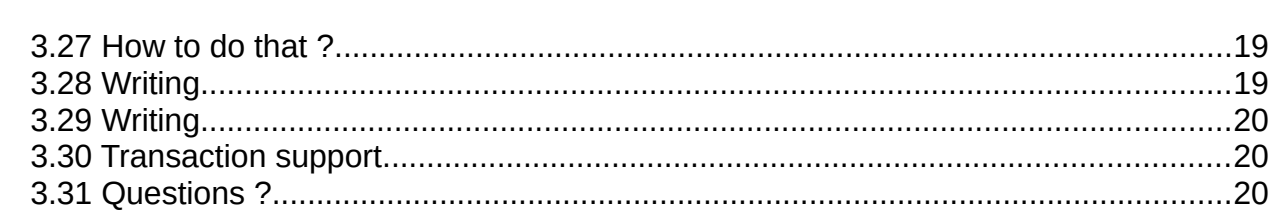

# **1 Multicorn**

## 1.1 Slides license

- Creative Common BY-NC-SA
- You are free
	- to Share
- to Remix
- Under the following conditions
	- Attribution
	- Noncommercial
	- Share Alike

## 1.2 Author

- 
- Work
	- DBA at Dalibo

• Ronan Dunklau

• email: ronan.dunklau@dalibo.com

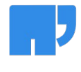

## 1.3 Agenda

- General FDW overview
- Multicorn installation and usage
- Implement your own FDW in python
- Differences with C FDWs (internals)

## 1.4 FDW overview

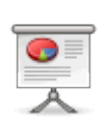

- Access remote datasources as tables
- Four object types
- Defined by SQL/MED specification

## 1.5 Foreign Data Wrapper

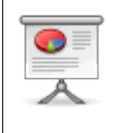

- Set of routines, implementing an API
- Usually installed as an extension

## 1.6 Server

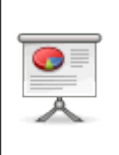

- Object defining connection options
- Attached to a foreign data wrapper
- Own foreign tables

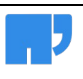

## 1.7 Foreign Table

- Attached to a server
- Can define more options
- Looks like a regular table
- Supports SELECT statement (9.1) as well as DML statements (9.3)
- IMPORT FOREIGN SCHEMA (9.5)

## 1.8 User Mapping

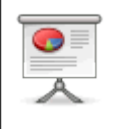

- Maps user settings to a server
- Useful for storing passwords

## 1.9 File fdw example

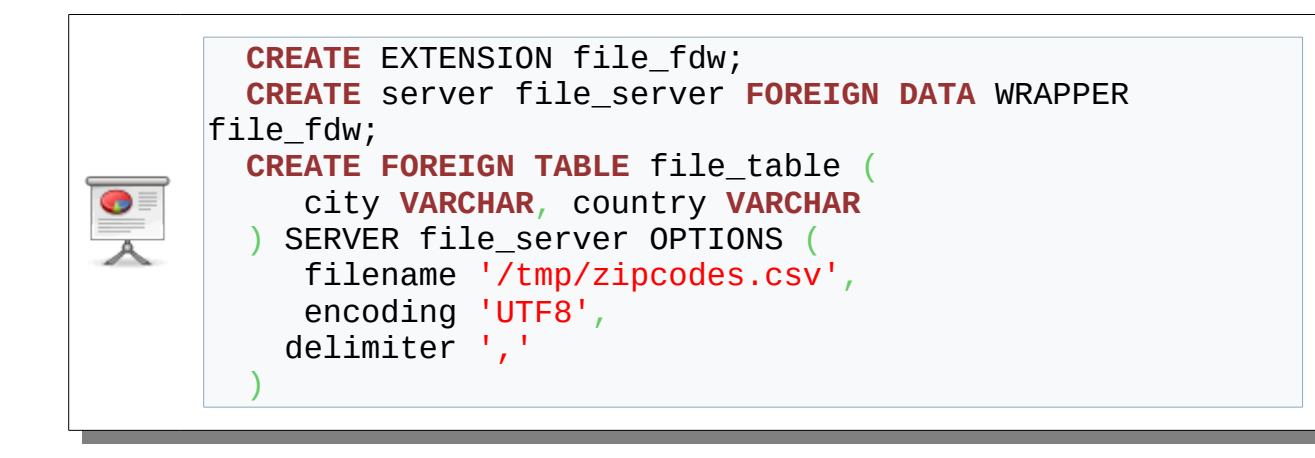

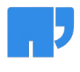

# **2 Presentation and usage**

## 2.1 What is Multicorn ?

- PostgreSQL extension
- Allows you to write FDW in python
- License: PostgreSQL licensed
- Started at Kozea by Florian Mounier, Ronan Dunklau
- Code:<http://github.com/Kozea/Multicorn>
- Documentation: [http://multicorn.readthedocs.org](http://multicorn.readthedocs.org/)

#### 2.2 Why Multicorn ?

- FDW development is complex
- Ease of prototyping
- Python language and ecosystem

#### 2.3 How does it work ?

- 
- One extension
- Offers a python API on top of the C-API
- Bundled with some wrappers / examples

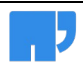

#### 2.4 What is in it ?

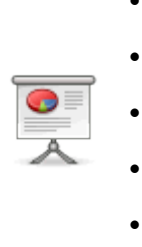

#### • SqlAlchemy (RDBMS)

- LDAP
- IMAP
- Filesystem
- Google

## 2.5 Installation

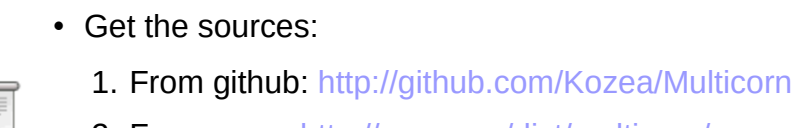

2. From pgxn:<http://pgxn.org/dist/multicorn/>

**make && make install CREATE** EXTENSION multicorn;

## 2.6 Usage

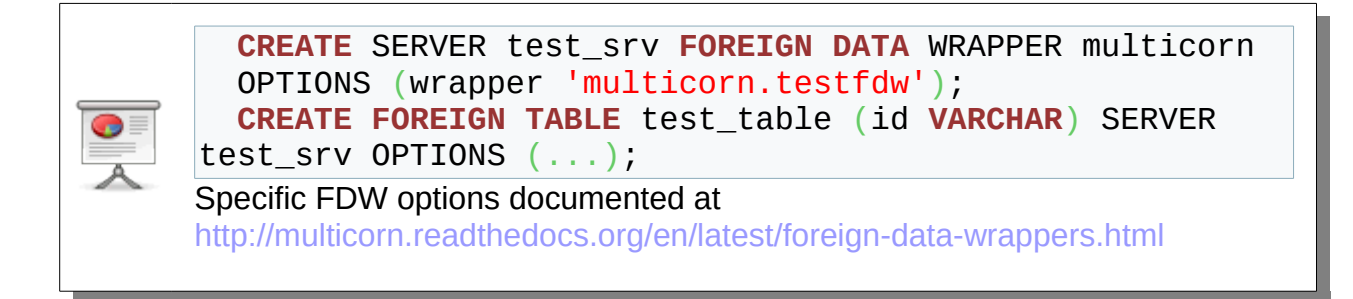

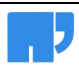

## **3 Implement your own FDW in python**

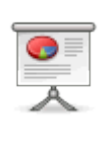

- Really simple API
- Inherit multicorn.ForeignDataWrapper
	- One instance per table per backend

## 3.1 Minimalist example

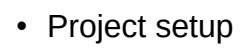

- Use standard python packaging (setup.py)
- logfdw/init.py: only the class definition

ro**@**ronan\_laptop logfdw **% ls** -R

.: logfdw setup.py

.**/**logfdw: \_\_init\_\_.py

## 3.2 Setup.py

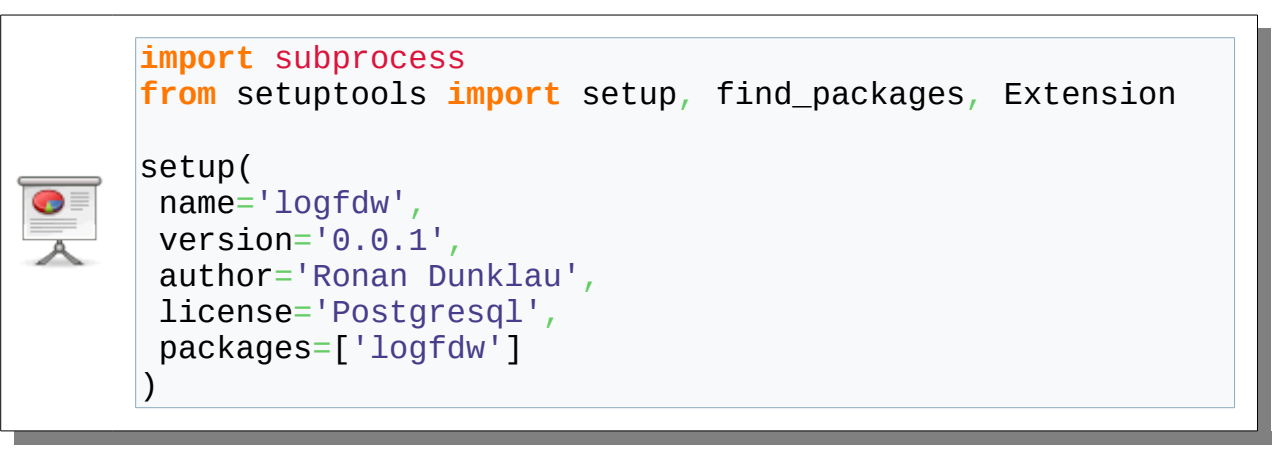

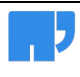

## 3.3 logfdw/\_\_init\_\_.py

**from** multicorn **import** ForeignDataWrapper **class** LogFDW(ForeignDataWrapper): **def** execute(self, quals, columns): **pass**

## 3.4 Let's test it !

- Install the code
- Install the extension
- Create the server
- Create the table
- Test it !

#### 3.5 Let's test it!

pip **install** . **CREATE** EXTENSION multicorn; **CREATE** SERVER log\_server **FOREIGN DATA** WRAPPER multicorn OPTIONS (wrapper 'logfdw.LogFDW'); **CREATE FOREIGN TABLE** logtable ( ts **TIMESTAMP**, message **VARCHAR** ) SERVER log\_server; **SELECT** \* **FROM** logtable;

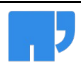

#### 3.6 Where are we now ?

## 3.7 Getting useful

• Project structure

• Dummy FDW

**But it works** 

- 
- Actually parse something
- Return rows
- We need options ! (log file, pattern…)

## 3.8 Using options

- 
- init method (constructor)
	- called whenever needed with the fdw options and the column definition
	- instance cached in the backend

## 3.9 Using options (code)

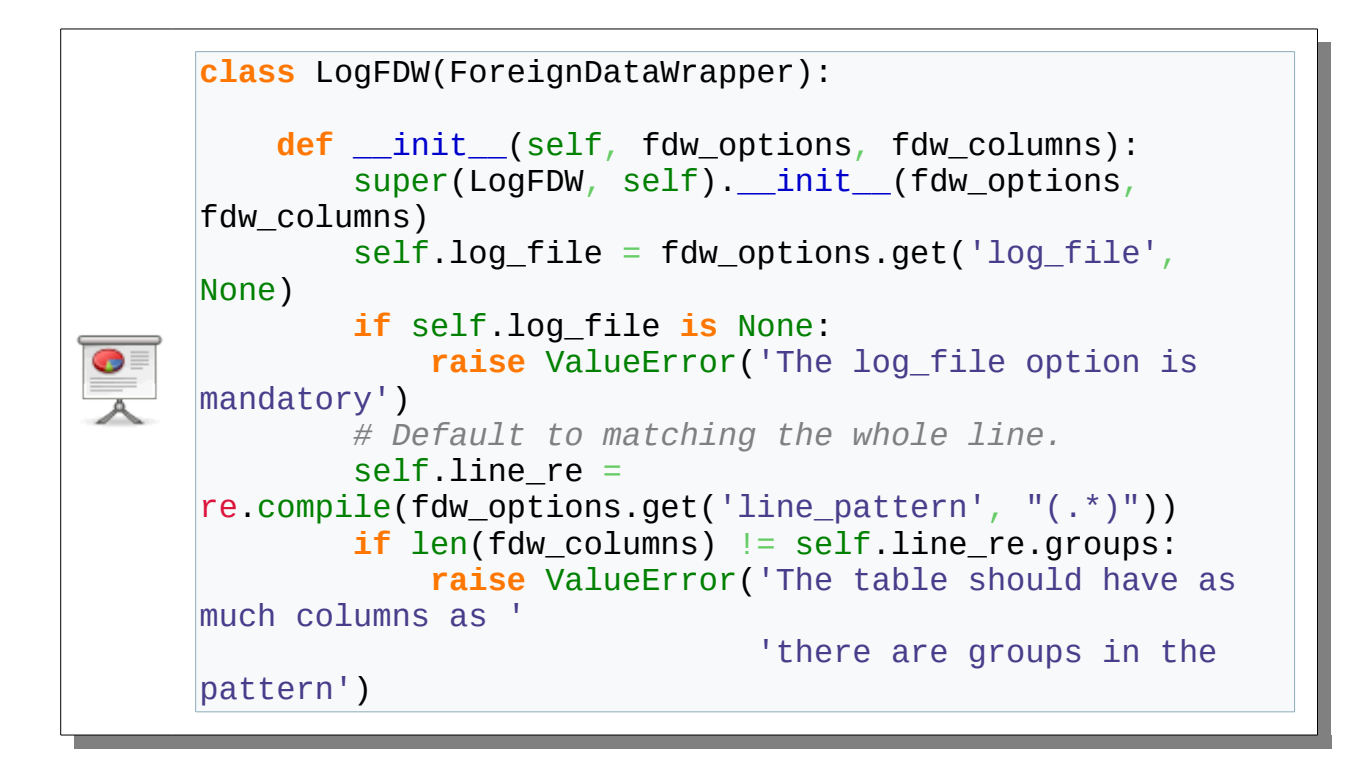

#### 3.10 Execute method

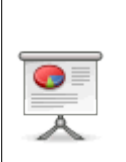

- Parse the file
- Match lines
- Return matches

## 3.11 Execute method (code)

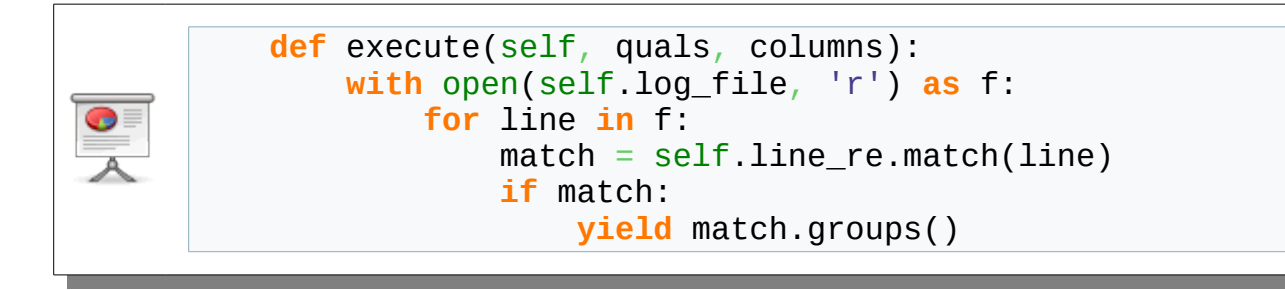

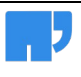

#### 3.12 Where are we now ?

- Simple fdw
- takes advantage of built-in python libraries
- simply gets FDW options

## 3.13 Optimizing lookup by date

• Easy to optimize: condition of the form

• Assertion: log is ordered by date

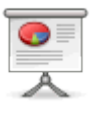

- **WHERE DATE** < some\_date
- Need to identify the date column

## 3.14 Column object

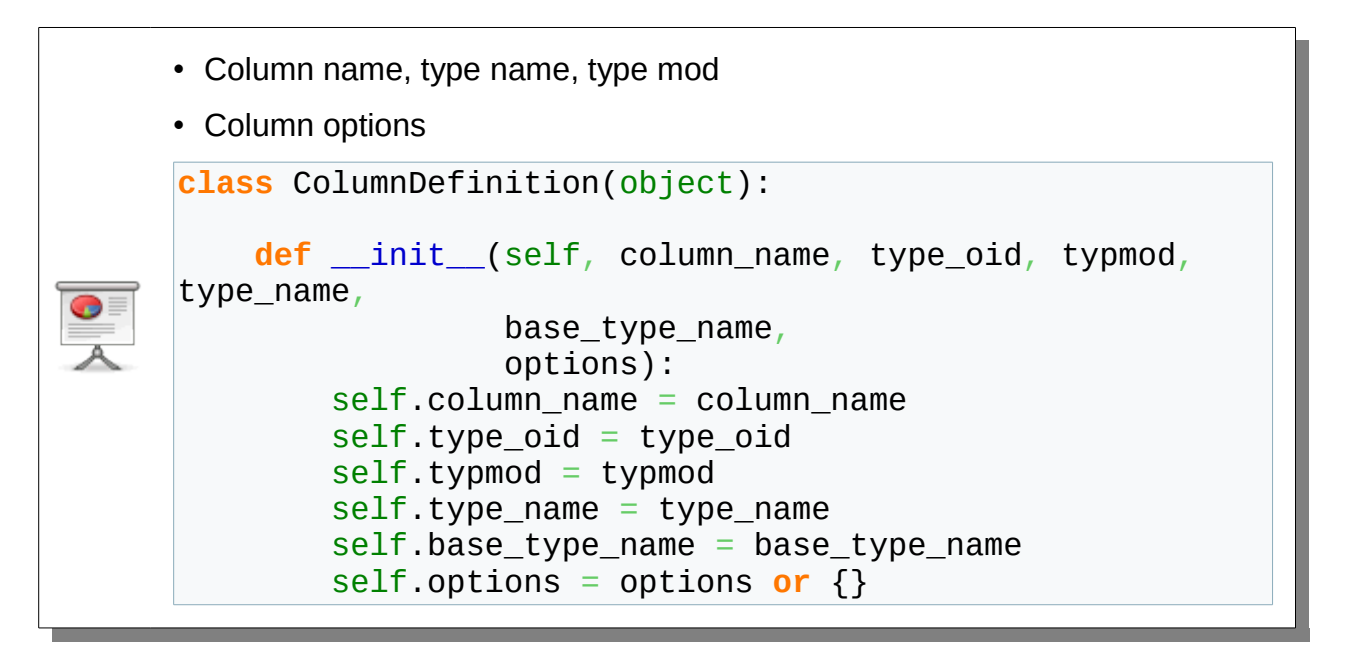

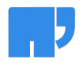

## 3.15 Receiving condition

• "quals" argument

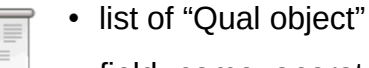

- field name, operator, value
- all conditions are re-checked by PostgreSQL

## 3.16 Let's optimize !

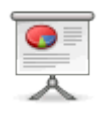

- Parse the quals argument
- Stop iterating when the date is bigger than what we need

## 3.17 Where are we now ?

- Simple optimization for the max date
- Further optimisations possible on the date:
	- Read the file backwards for ">" conditions
	- Dichotomic search to find the lines matching the date
	- Left as an exercise to the public

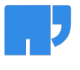

## 3.18 Influencing the planner

- get path keys method
	- Return a list of possible (keys definition, expected number of rows)
	- Compared by Multicorn against EquivalenceClasses and joined clauses
	- Generate a Parameterized Path
- get\_rel\_size method
	- Returns a tuple of the form (number of rows, average row width)

## 3.19 Influencing the planner

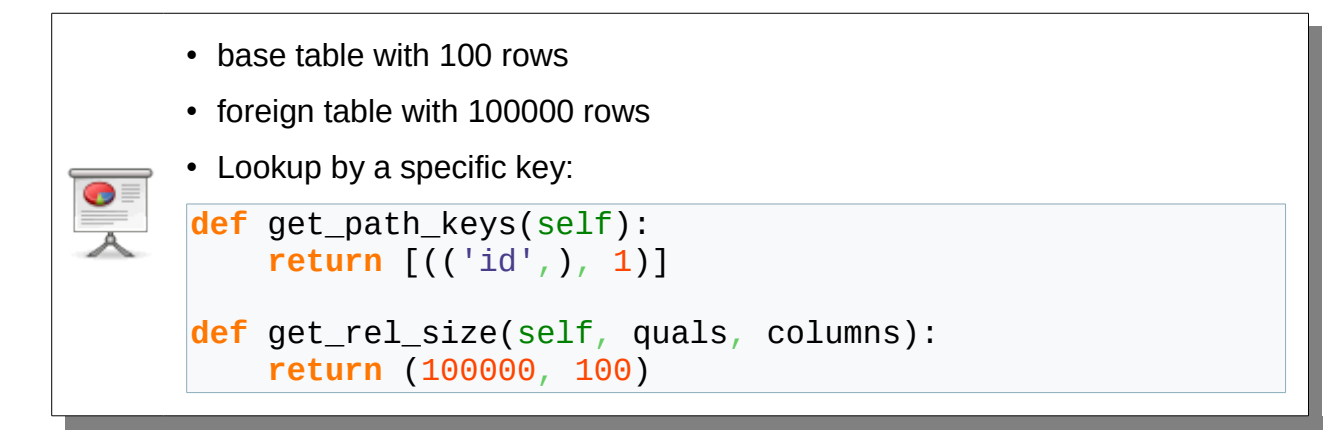

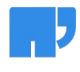

#### 3.20 Influencing the planner

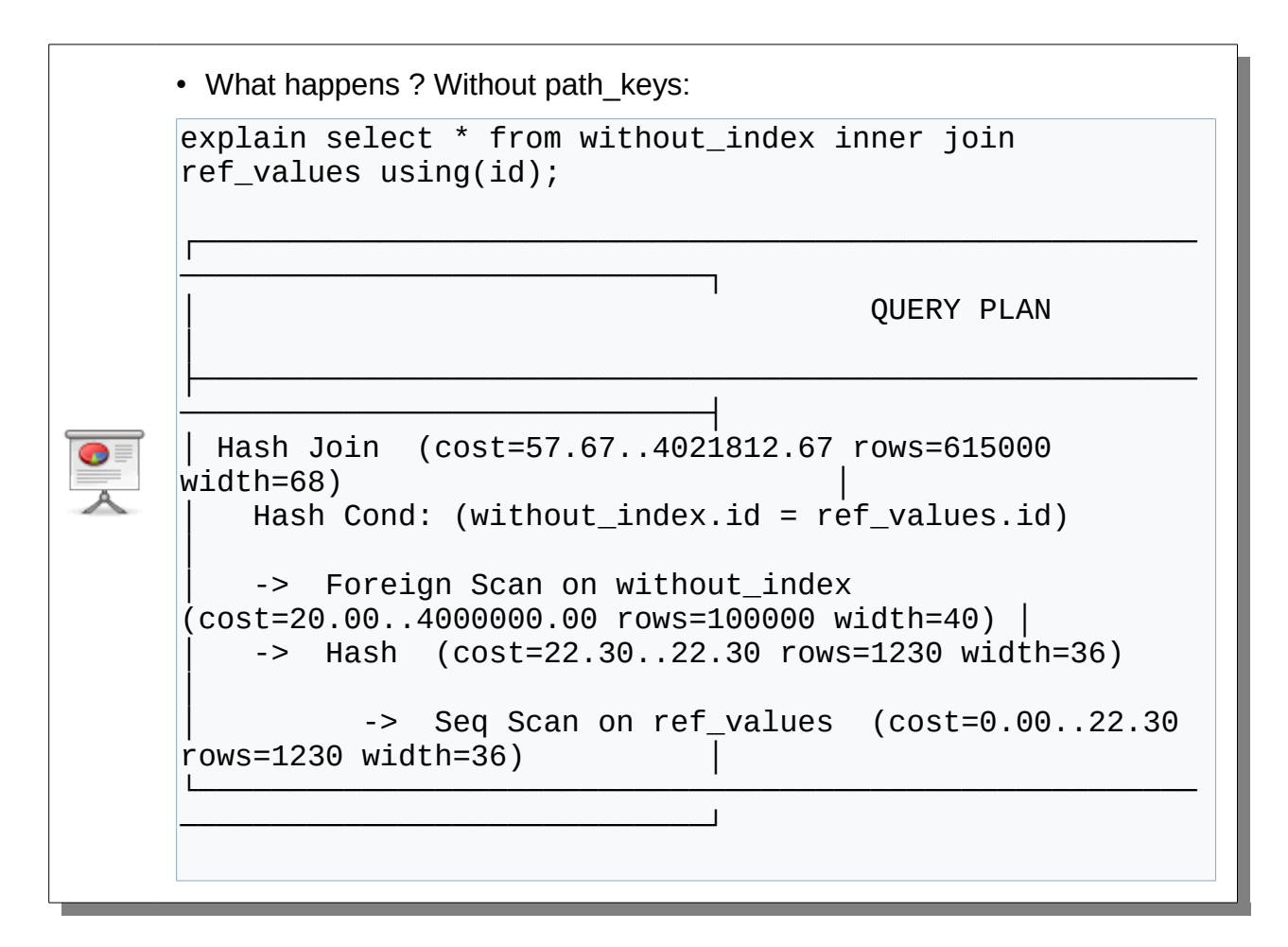

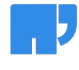

#### 3.21 Influencing the planner

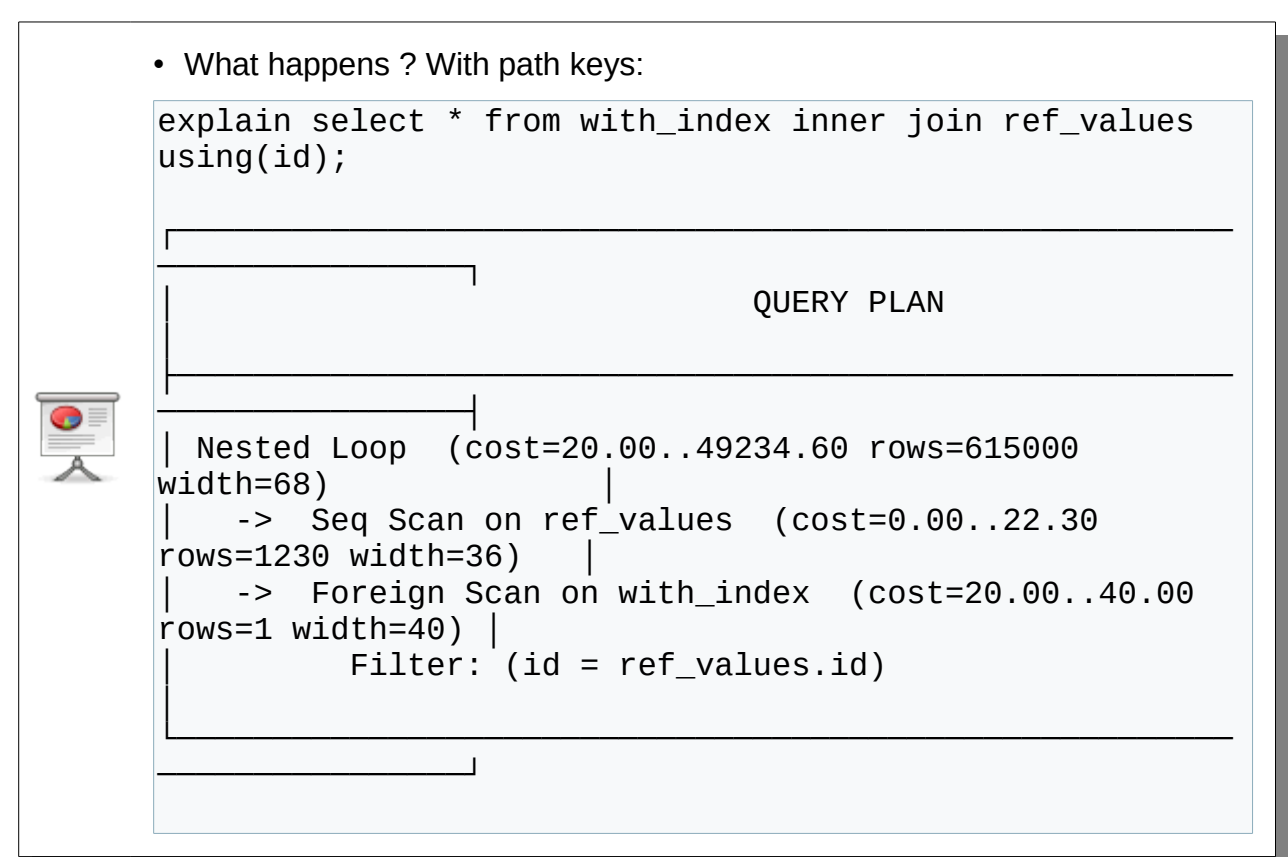

 $\overline{0}$  0

## 3.22 Where are we, now ?

- 
- Simple optimizations
	- Inform the planner about said optimizations
	- For an actual example, look at the multicorn.imapfdw.ImapFDW class

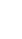

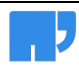

## 3.23 Sort pushdown

- Assertion: log\_file is already sorted
- Implement sort pushdown
- SortKey: attname, reversed, nulls (first), collation

## 3.24 Can\_sort method

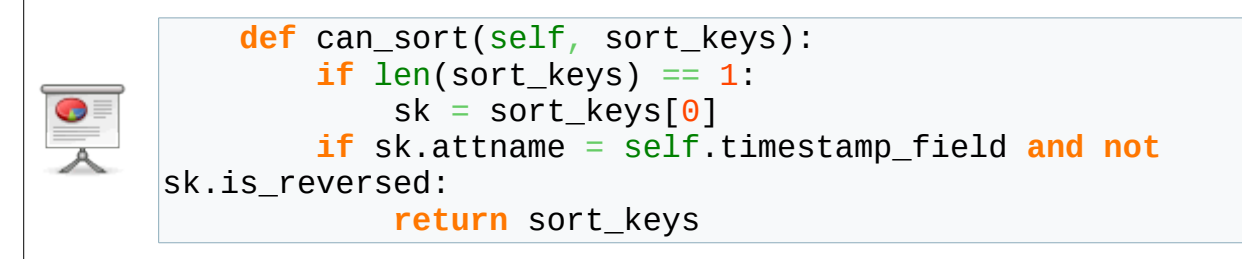

## 3.25 Let's test it !

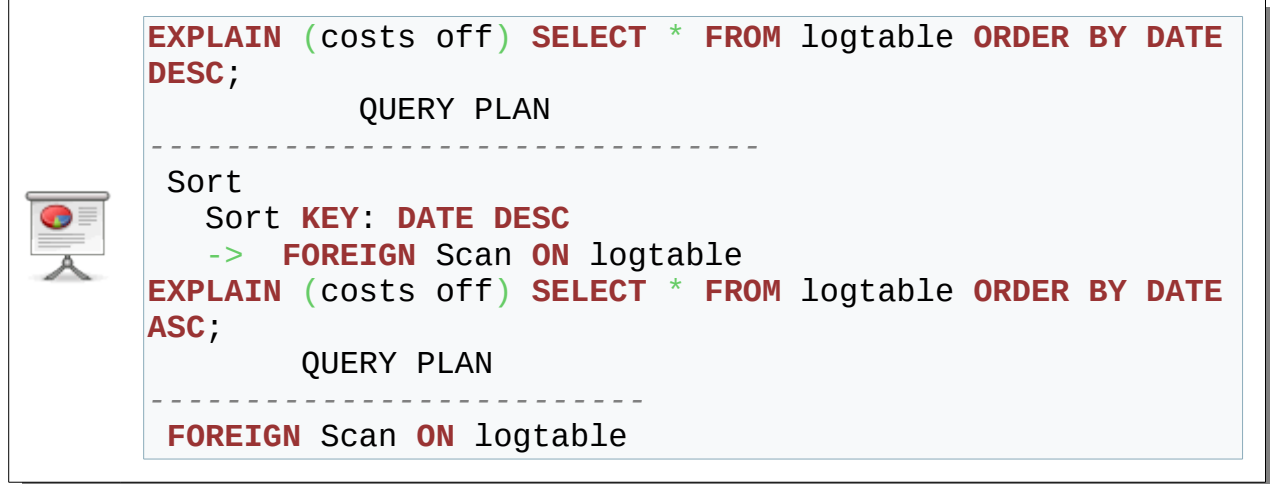

## 3.26 Import Foreign Schema

- 
- New feature in 9.5
- No need to CREATE FOREIGN TABLE anymore

## 3.27 How to do that ?

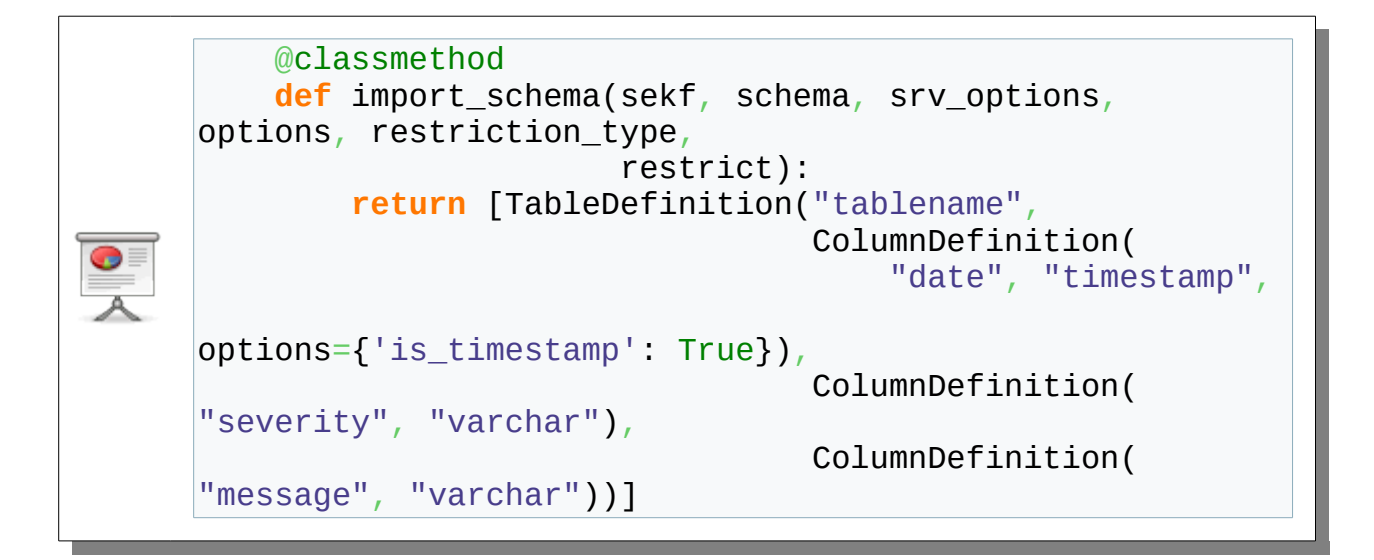

## 3.28 Writing

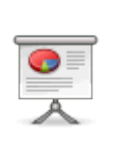

- Available since 9.3
- Simple C-API
- Simpler python API :)

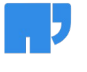

## 3.29 Writing

- insert(self, value)
- update(self, oldvalue, newvalue)
- delete(self, oldvalue)
- rowid\_column attribute

## 3.30 Transaction support

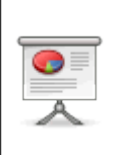

- pre\_commit
- commit
- rollback

## 3.31 Questions ?

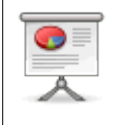

Thank you !

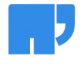